# **Lawrence Berkeley National Laboratory**

**Lawrence Berkeley National Laboratory**

# **Title**

SOME CALCULATOR PROGRAMS FOR PARTICLE PHYSICS

## **Permalink**

<https://escholarship.org/uc/item/2s10279q>

## **Author**

Wohl, C.G.

# **Publication Date**

1982

Peer reviewed

LBL--13987

DEG2 01236 2

DISCLAIMER The top is any transfer of the state of the state of the state of the temperature of the temperature of the temperature of the state of the state of the state of the state of the state of the state of the state of the sta

### **SOME CALCULATOR PROGRAMS FOR PARTICLE PHYSICS**

Charles G. Kohl Lawrence Berkeley Laboratory University of California Berkeley, CA 94720

January 1982

This work was supported by the Director, Office of Energy Research, Office of High Energy and Nuclear Physics, Division of High Energy Physics of the U.S. Department of Energy under Contract Number W-7405-ENG-48.

The ELLIPSE, DALITZ RECTANGULAR, and CM programs work as given on the HP-19C and HP-29C, while the other programs need changes from the following list. In storage-register addresses and in **RCL** and STO statements:

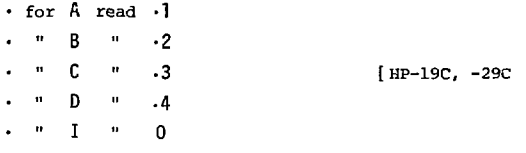

Also:

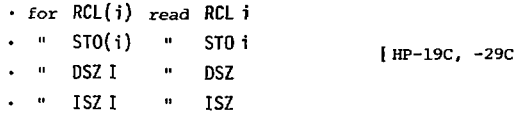

In the LEGENDRE program, change step 32 to **RCL** -0, and make *R ,* not  $R_{0}$ , the storage register for  $a_{0}$ .

The write-up for each program tells what the program does and how to run it, discusses any limitations or special cases or pitfalls, and gives an example or two to test that the program is stored properly and that its operation is understood. The examples have all been rechecked from the final typescript on an HP-97 and, with the necessary changes, on an HP-29C.

#### **LEGENDRE**

The LEGENDRE program calculates the values of the Legendre polynomial series

$$
A(x) = C \sum_{n=0}^{N} a_n P_n(x)
$$

at  $x = x_0$ ,  $x_0 + \Delta x$ ,  $x_0 + 2\Delta x$ ,  $\cdots$ . The input data are the values of  $x_0$ ,  $\Delta x$ , N (< 10), the overall normalization constant C, and the expansion coefficients *a .*  n

The method used is of interest. The straightforward way to calculate  $A(x)$  is to start at the bottom of the ladder of Legendre polynomials with P<sub>0</sub> and P<sub>1</sub>, use the standard recursion relation to climb to higher rungs, and accumulate the products  $a_n P_n$  along the way. Suppose, however, we define a new set of (x-dependent) coefficients c<sub>p</sub> recursively by

$$
c_n = a_n + \left(\frac{2n+1}{n+1}\right)x c_{n+1} - \left(\frac{n+1}{n+2}\right)c_{n+2}
$$

and work downward from  $c_{N}$ , with  $c_{N+1} = c_{N+2} = 0$ . This leads to the remarkable result that

$$
\sum_{n=0}^{N} a_{n} \overline{b}_{n} = c_0 ,
$$

and so the need to accumulate  $a_n P_n$  terms and keep track of the sum along the way is eliminated. This method, which was discovered by C.W. Clenshaw, is widely applicable to the summation of series of orthogonal polynomials; see, for example, p. 11 of F.S. Acton, Numerical Methods that Work (Harper and Row, New York, 1970). Ine recursion relation for the new coefficients is of course related to that for the orthogonal polynomials, and has to be worked out separately for each case. In general, the two lowest coefficients (here  $c_0$  and  $c_1$ ) are involved in the final sum, but for Legendre polynomials the result is particularly simple.

To run the program, store the data in the indicated registers and start with a GSB 0 command. After some seconds, the value of x is displayed briefly, and then A(x) is displayed and the program stops. For easy access, *x* is at this point in the *Y* register. Thereafter, the stored value of  $x$  is incremented by  $\Delta x$  and  $A(x)$  is calculated for the new value each time R/S is pressed.

To test the program, zero the registers and then set  $a_0 = 1$ ,  $N = 9$ ,  $x_0 = 1$ ,  $\Delta x = -0.25$ , and  $C = 1$ . This input generates  $P_g(x)$ at  $x = 1.0$ , 0.75, 0.5,  $\cdots$ . The first few results are:

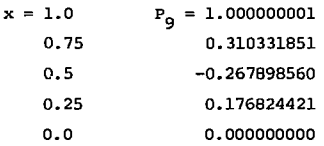

These results agree perfectly with 8-place tables of  $P_q$  in chap. 8 of M. Abramowitz and I. Stegun, *Handbook of Mathematical Functions*  (Dover, New York, 1972). Some error is to be expected in the ninth place, as in  $P_0(1)$  above, but this far exceeds normal requirements of accuracy.

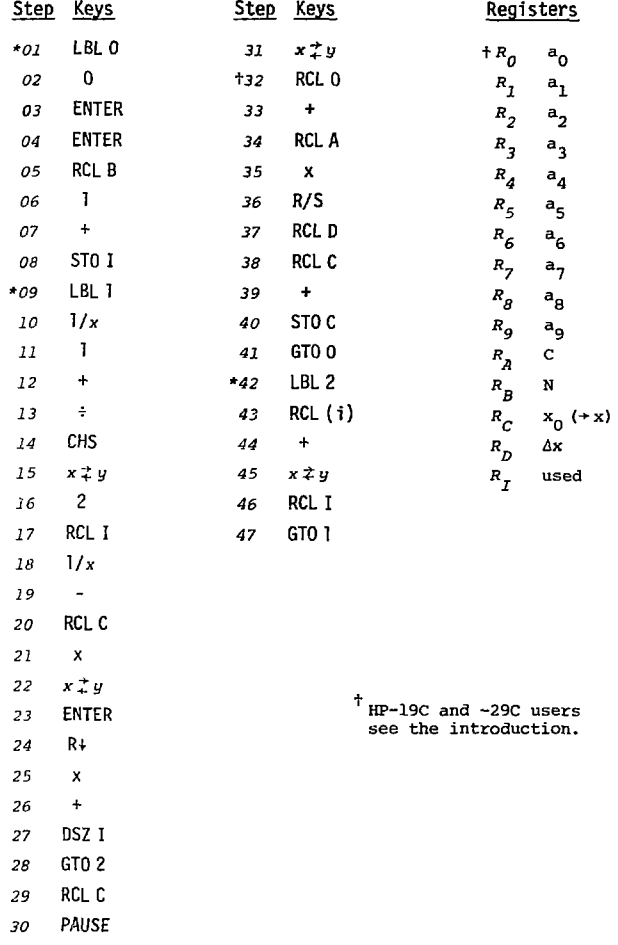

#### **ASSOCIATED LEGENDRE**

The ASSOCIATED LEGENDRE program calculates the values of the first-associated Legendre polynomial series

$$
B(x) = C \sum_{n=1}^{N} b_n P_n^1(x) = -C \sqrt{1-x^2} \sum_{n=1}^{N} b_n dp_n / dx
$$

at  $x = x_0$ ,  $x_0 + \Delta x$ ,  $x_0 + 2\Delta x$ ,  $\cdots$  ( $|x| \le 1$ ). The input data are the values of  $x_0$ ,  $\Delta x$ , N (< 10), the overall normalization constant C, and the expansion coefficients  $b_n$ . Note the minus sign in the definition of  $P_n^1$ . Angular distributions are sometimes expanded with a sign convention opposite to the above, the remedy for which is to make C negative.

The method used here (see the LEGENDRE write-up) is to define a new set of coefficients d<sub>r</sub> recursively by

$$
d_n = b_n + \left(\frac{2n+1}{n}\right) x d_{n+1} - \left(\frac{n+2}{n+1}\right) d_{n+2}
$$

and work downward from  $d_{N}$ , with  $d_{N+1} = d_{N+2} = 0$ . This leads to

$$
\sum_{n=1}^{N} b_n p_n^1 = -d_1 \sqrt{1-x^2} .
$$

and so again the need to keep track of a partial sum along the way is eliminated.

To run the program, store the data in the indicated registers and start with a GSB 0 command. After some seconds, the value of x is displayed briefly, and then  $B(x)$  is displayed and the program stops. For easy access, x is at this point in the *Y* register. Thereafter, the stored value of x is incremented by  $\Delta$ x and B $(x)$  is calculated for the new value each time  $R/S$  is pressed. If  $x$  is outside the range -1 to +1, *Error* is displayed.

To test the program, zero the registers and then set  $b_g = 1$ ,  $N = 9$ ,  $x_0 = 1$ ,  $\Delta x = -0.25$ , and  $C = 1$ . This input generates  $P^{\frac{1}{2}}_0(x)$ at  $x = 1.0$ , 0.75, 0.5,  $\cdots$ . The first few results are:

| $x = 1.0$ | $P_9^1 = 0.000000000$ |
|-----------|-----------------------|
| $0.75$    | $0.478134503$         |
| $0.5$     | $-0.626763685$        |
| $0.25$    | $1.827987321$         |
| $0.0$     | $-2.460937500$        |

These results agree perfectly with those obtained using 7-place tables of dPq/dx in chap. 0 of M. Abramowitz and I. Stegun, *Handbook of Mathematical Functions* (Dover, New York, 1972). In fact, they are almost certainly accurate to eight places, but some error is to be expected in the ninth place.

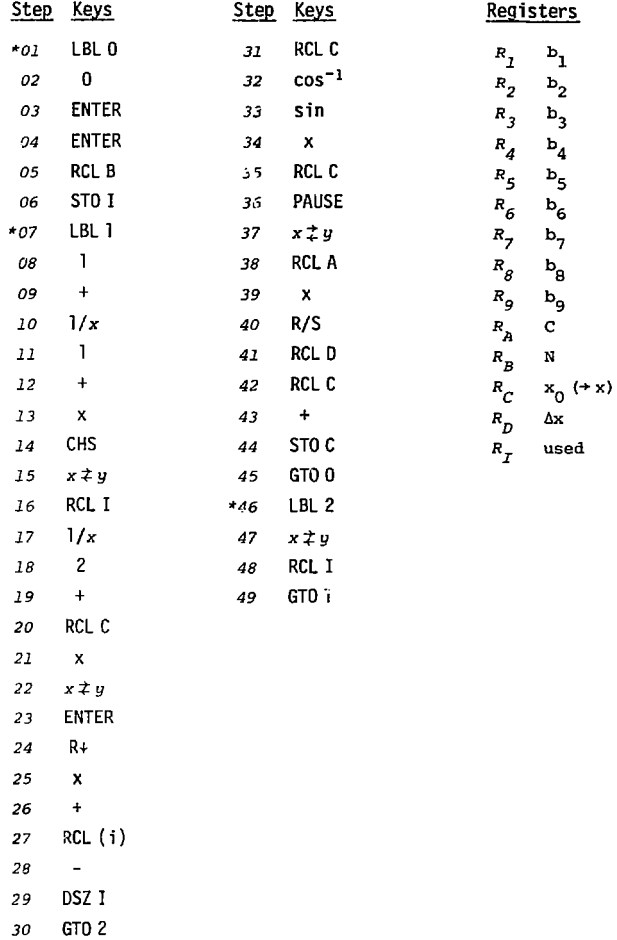

#### **CONFIDENCE** and **EVEN N** and **POISSON**

The CONFIDENCE program calculates confidence levels for the  $\chi^2$ probability distribution with N degrees of freedom. The calculation is much shorter when N is even than when it is odd, so there is a short program, EVEN N, for that case (CONFIDENCE handles any N) . CONFIDENCE may also be used to get confidence levels for the Gaussian (or normal) and the Poisson probability distributions, but for the Poisson case there is a much shorter program, POISSON.

Figure 1 shows how the confidence levels will be defined here. (a) The confidence level  $CL(x_0^2, N)$  for the  $\chi^2$  probability distribution  $P_{\rm M}(\chi^2)$  with N degrees of freedom is the probability that a  $\chi^2$ greater than  $\chi^2$  would be obtained.

(b) The confidence level  $CL_{\alpha}(X_0)$  for the Gaussian probability distribution P(x) is the probability that a result more than  $\chi_0$  standard deviations from the mean would be obtained; this is related to  $\alpha$  dations from the mean would be obtained; the mean would be obtained; the mean would be obtained to the mean  $\alpha$ 

$$
CL_{g}(x_{0}) = CL(x_{0}^{2}, 1) .
$$

(c) The confidence level  $CL_p(n_0, \bar{n})$  for the Poisson probability distribution  $P_{\pi}(n)$  with mean  $\vec{n}$  is the probability that a value of  $n_e$  would be obtained; this is related to CL( $\chi^2$  $\Delta y$ 

$$
CL_{p}(n_{0}, \bar{n}) = 1.0 - CL(\chi_{0}^{2}, N) ,
$$

with  $\chi_{0}^{2} = 2\bar{n}$  and N = 2n<sub>0</sub> + 2.

The equations used to calculate  $CL(\chi^2_C, N)$  are as follows. When The equations used to calculate  $C$ 

$$
\text{CL}(\chi_0^2, \text{ N}) = \sqrt{2\pi} \; \mathbb{Z}(\chi_0) \left[ 1 + \sum_{n=1}^{\text{N}} \frac{\chi_0^{2n}}{2 \cdot 4 \cdot 6 \cdots (2n)} \right] ,
$$

 $(2\pi \exp \frac{2}{\lambda_0})^{-1}$  and N' = (N-2)/2. When N is odd,

$$
CL(x_0^2, N) = CL_g(x_0) + 2Z(x_0) \sum_{n=1}^{N''} \frac{x_0^{2n-1}}{1 \cdot 3 \cdot 5 \cdots (2n-1)}
$$

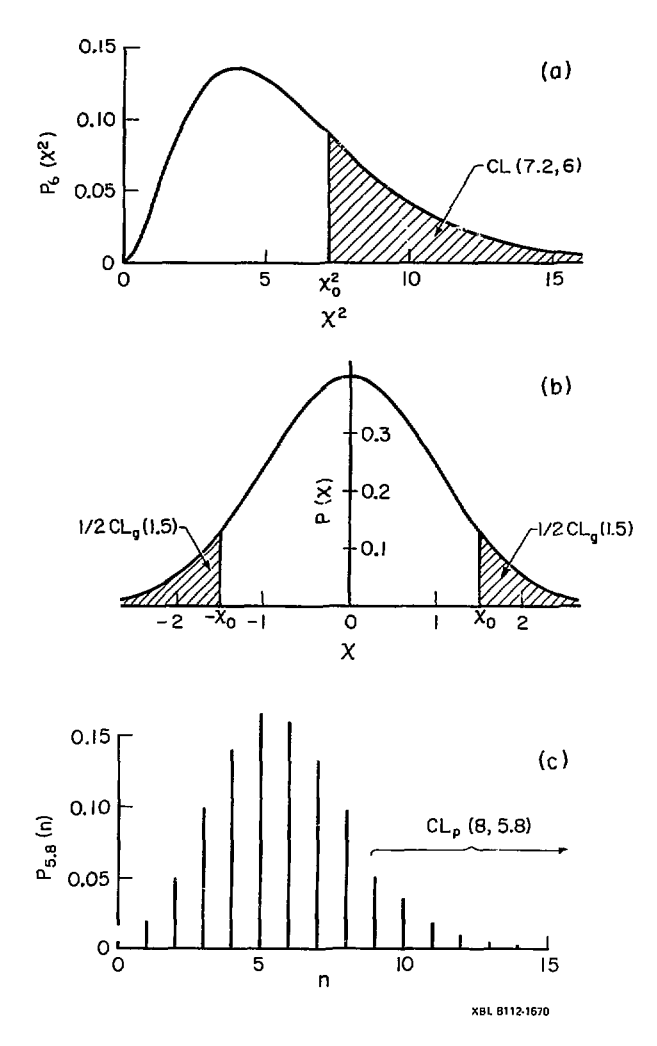

 $\ddot{\phantom{0}}$ 

 $\overline{\phantom{a}}$ 

 $\mathbf{I}$ 

Figure 1

where  $N'' = (N-1)/2$ . There is no closed expression for  $CL_{\alpha}(X_0)$ . For  $x_0 \ge 2$ , a truncated continued fraction has been used:

$$
CL_g(x_0) = 2Z(x_0) \left[ \frac{1}{x_0 + x_0 + x_0 + x_0 + x_0 + x_0 + x_0 + 20/6} \right]
$$

2n-l

For  $\chi_0$  < 2, the equation used is

$$
CL_g(x_0) = 1.0 - 2 Z(x_0) \sum_{n=1}^{\infty} \frac{x_0^{2n-1}}{1 \cdot 3 \cdot 5 \cdots (2n-1)}
$$

where "infinity" is reached when the last term added to the series is smaller than  $10^{-9}$ . For N > 1, the early terms of the series here are cancelling terms of the series in the equation at the bottom of p. 10. Account is taken of the fact that for very large N or very small  $\chi^2$  $A_0$  the "infinite" series can be shorter than the finite one.

To run CONFIDENCE or EVEN N, store  $\chi^2$  and N in the indicated registers and start the program with a GSB 0 command. When it stops, the confidence level is displayed. The range of  $\chi_0^2$  covered is  $\frac{1}{2}$  confidence level is displayed. The range of  $\frac{1}{2}$  cover  $2^{\circ}$  2 200: 2, 00/0: 0, 10 12 01 course 1: 0, and when  $\lambda_0$  $100.5$  charge 15 div. overtriew.

 $\frac{1}{6}$  there is a constant is an  $\frac{1}{6}$ see the confidence level when the program stops. It is easy with a few trials to home in on a value of  $\bar{n}$  that for a given  $n_{0}$  produces a confidence level of, say, 0.95.

Following are some examples, with approximate running times. The starred examples test all the parts of CONFIDENCE, and they at least should be tried.

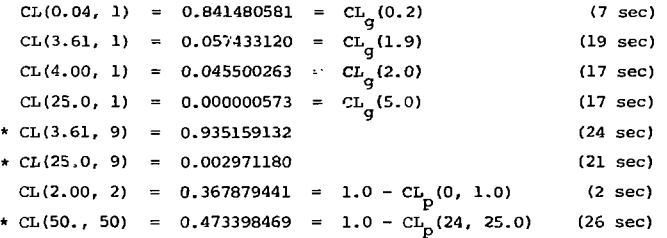

For  $N = 1$ , there are 15-place tables or  $(1 - CL/2)$  in chap. 26 of M. Abramowitz and I. Stegun, *Handbook of Mathematical Functions* (Dover, New York, 1972). For all N, there are 9-place tables of (1-CL) in **H.L. Harter,** *New Tables of the Incomplete Gamma-Function Ratio and of Percentage Points of the Chi-Square and Beza Distributions* **(Aerospace** Research Laboratories, U.S. Air Force, 1964). Comparisons show that for  $N = 1$  the absolute error from the program never exceeds  $1 \times 10^{-9}$ . For N < 100, the absolute error rarely exceeds  $1 \times 10^{-9}$ , but for  $N > 100$  absolute errors as large as  $3 \times 10^{-9}$  have been found.

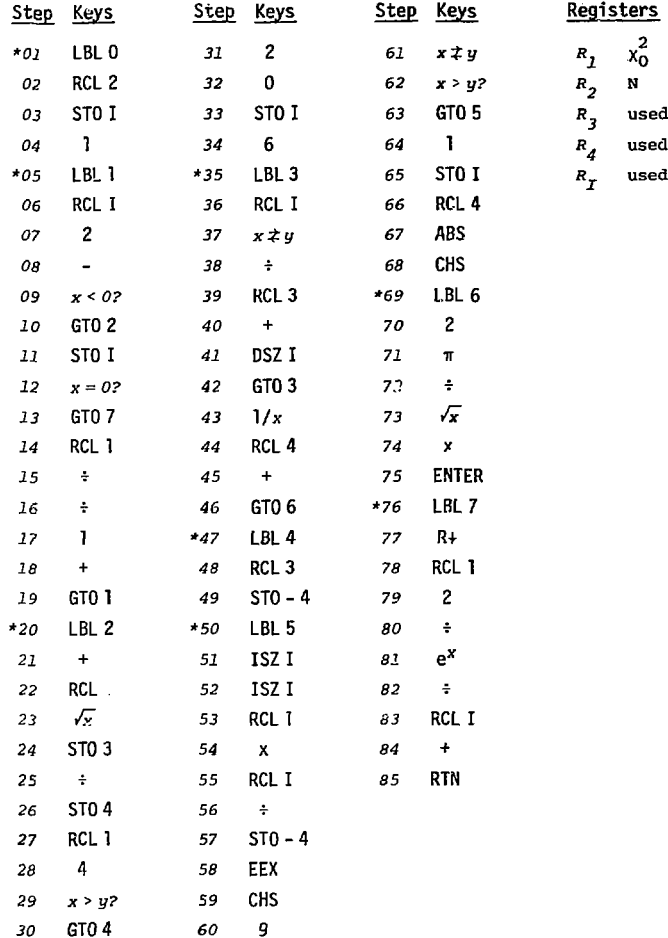

 $\mathbf{v}$ 

 $\hat{\mathbf{r}}$ 

l,

 $\pmb{\epsilon}$ 

Program: EVEN N

 $\cdot$ 

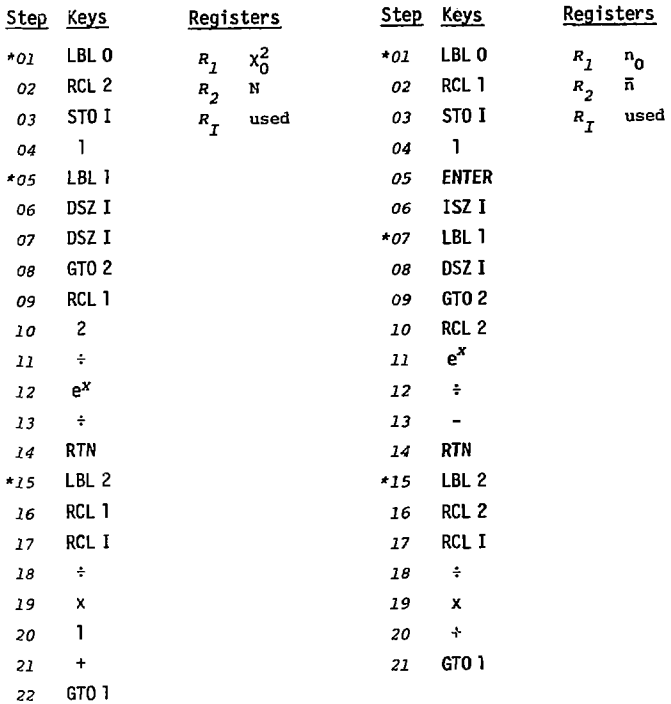

TWO BODY and CM

In the 2-body reaction  $a + b + 1 + 2$ , let m. be the mass of particle i and let P<sub>a</sub> be the momentum of particle a in the inertial frame in which particle b is at rest (the lab frame). The four masses and P<sub>2</sub> are the input data for the TWO BODY program, which calculates the following quantities:

**p**  initial-state cm. momentum p' = final-state c.m. momentum **i t = Au**  range of 4-momentum transfer squared  $t_0$  ( $t_{\pi}$ ) = 4-momentum-transfer squared between particles a **u**<sub>0</sub> (u<sub>n</sub>) = 4-romentum-transfer squared between particles a s = c.m. energy squared  $E = C.m.$  energy and 1 when 1 is produced at  $0^{\circ}$  (180 $^{\circ}$ ) in the c.m. and 2 when 2 is produced at  $0^{\circ}$  (180 $^{\circ}$ ) in the c.m.

CM is a shorter program that uses  $P_a$ ,  $m_a$ , and  $m_b$  as input to calculate s, E, and p.

To run TWO BODY, store the four masses and P<sub>a</sub> in the indicated recusters, and start the program with a GSB 0 command. When it stops, the calculated quantities are in the storage registers ( $u_{\pi}$  is dis-'layed). If Error appears when the program is started, then  $P_{\text{g}}$  may be below the threshold for the reaction. In some cases, however,  $P_a$ can be too low without such notice being given.

To run CM, store  $P_{a}$ ,  $m_{a}$ , and  $m_{b}$  in the indicated registers, and start the program with a GSB 0 command. When it stops, s, E, and p<br>are in the storage registers (p is displayed). are in the storage registers  $\{p \}$  is displayed).

As a test example, consider  $\pi$   $p - \kappa$   $p - \kappa$ Then, in units of GeV or GeV/c or GeV<sup>2</sup>, the input numbers are  $P_$  = 4.0,  $m_a = 0.1396$ ,  $m_b = 0.9383$ ,  $m_1 = 0.4937$ , and  $m_2 = 1.1894$ , and the output numbers are  $s = 8.411$ ,  $E = 2.900$ ,  $p = 1.294$ ,  $p' = 1.146$ ,  $\Delta t =$  $\Delta u = 5.934$ ,  $t_0 = -0.019$ ,  $t = -5.953$ ,  $u_0 = +0.101$ , and  $u = -5.834$ . **Au au a**u and u = -5.934, t = -5.94, u = -5.94, u = -5.94, u = -5.94, u = -5.94, u = -5.94, u = -5.94, u = -5.<br>The state of the state of the state of the state of the state of the state of the state of the state of the st

 $\sim$ 

Program: TWO BODY

ł,

à,

ä,

ı

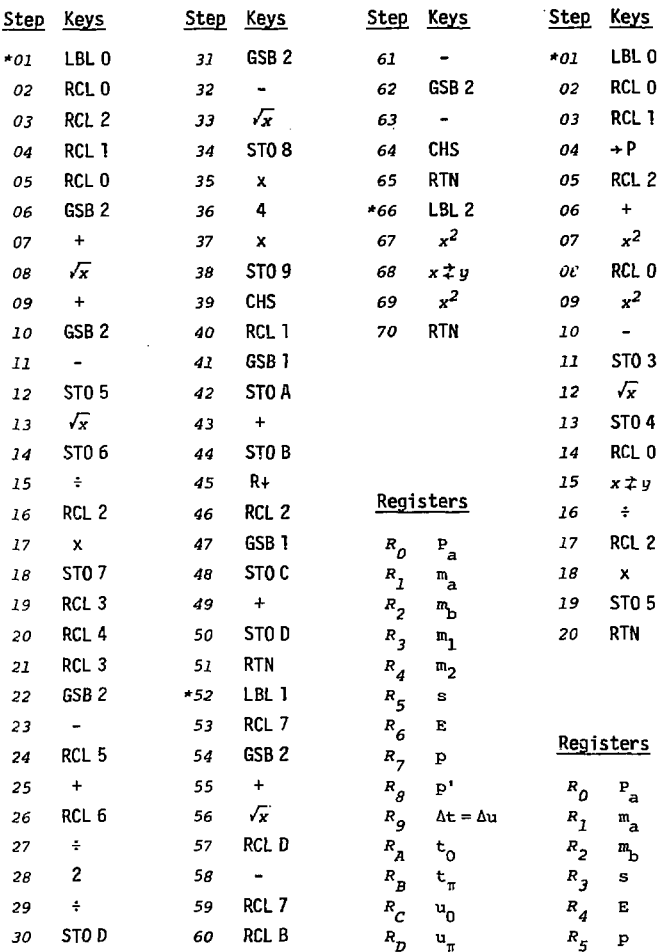

#### **ESTIMATES OF RADIATION DOSES IN TISSUE AND ORGANS AND RISK**  OF EXCESS CANCER IN THE SINGLE-COURSE RADIOTHERAPY PATIENTS<sub>1.2</sub> **TREATED FOR ANKYLOSING SPONDYLITIS IN ENGLAND AND WALES**

**LBL--13999** 

**DE82 008423** 

#### **Jacob I. Fabrikant, H.D., Ph.D.<sup>3</sup> ' 4 Lawrence Berkeley Laboratory, Donner Laboratory University ot California, Berkeley Berkeley, California**

**and** 

**John T. Lyman, Ph.D. Division of Biology and Medicine \_, Lawrence Berkeley Laboratory 9 : University of California Berkeley, CA 94720** 

**9**  $s$   $t$   $305$ <sup> $2$ </sup>

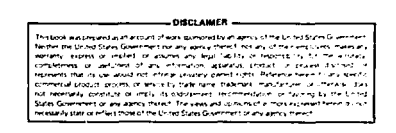

**Presented at Scientific Session, Third International Symposium of Radiation Protection-Advances in Theory and Practice, Inverness, Scotland, June 6-11, 1982.** 

**Supported by the Office of Health and Environmental Research of the U.S. Department of Energy under contract No. W-7405-ENG-48.** 

**Professor of Radiology, University of California School of Medicine, San Francisco, California.** 

**Mailing address: Donner Laboratory, University of California, Berkeley, California 94720.** 

*istmm* « wis MMT IS MMIW

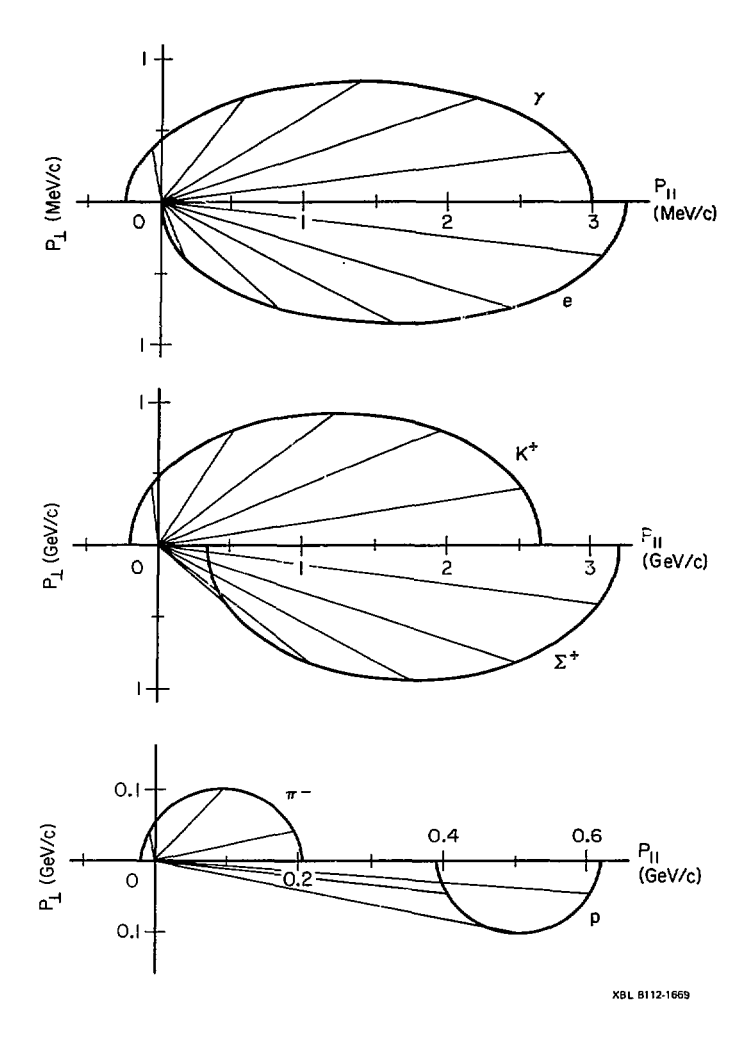

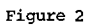

 $\sim$ 

 $\alpha$  , and the process

 $\cdots \cdots \cdots \cdots \cdots$ 

registers; for a decay  $a + 1 + 2$ , set  $m_h = 0$ . Start the program with a GSB 0 command. When it stops, the values of  $\gamma \beta e_1$ ,  $\gamma p'$ ,  $p'$ , E (the total c.m. energy), and  $\cos \theta$  will be in the storage registers, with  $\cos \theta = +1$ . The components P<sub>II</sub> and P<sub>11</sub> for this value of cos  $\theta$  will be in the *X* and *Y* registers. Each time R/S is pressed, the value of cos 9 is decreased by 0.1 and the program stops with the corresponding components of  $\overrightarrow{P}_1$  in the *X* and *Y* registers:

$$
\left\langle X,\ Y\right\rangle \quad = \quad \left\langle \mathbf{P}_{1\parallel}\,,\ \mathbf{P}_{11}\right\rangle \quad ,
$$

When cos  $\theta$  eventually goes below -1, *Error* is displayed. Then, to obtain the half ellipse for  $\vec{P}_2$ , interchange  $m_1$  and  $m_2$  in the registers {i.e., now consider particle 2 to be particle 1), and start over with a GSB 0 command. If *Error* appears when the program is started, then P<sub>2</sub> may be below the threshold for the reaction. *Error* also appears if  $P = 0$ .

The  $\rightarrow$  P key changes the rectangular coordinates P<sub>10</sub> and P<sub>11</sub> in the *X* and *Y* registers to the polar coordinates  $P_1$  and  $\Theta_1$ , where  $\Theta_1$ is the lab angle at which particle 1 is produced. After the first pass through the program has been made, the lab angle 3., corresponding to any  $c.m.$  angle  $\theta$  may be found by storing the value of (cos  $\theta$  + 0.1) in the  $R_q$  register, then pressing R/S, then  $\rightarrow$  P:  $\theta_1$  is in the *Y* register.

As a test example, consider  $\pi^+ p \to K^+ \overline{\Sigma}^+$  scattering at 3 GeV/c. The input numbers, in GeV/c or GeV, are  $P_{n} = 3.0$ ,  $m_{n} = 0.1396$ ,  $m_{n} =$ 0.9383,  $m_1 = 0.4937$ , and  $m_2 = 1.1894$ . Start the program with a GSB 0 command, and it stops with  $P_{1||} = 2.659$  GeV/c,  $P_{11} = 0.0$  GeV/c,  $\gamma \beta e$ <sub>1</sub> = 1.231 GeV,  $\gamma p'$  = 1.427 GeV/c,  $p'$  = 0.926 GeV/c, E = 2.557 GeV, and  $cos \theta = 1.0$ . Press R/S and the program stops with P<sub>1||</sub> = 2.516 GeV/c, P<sub>11</sub> = 0.404 GeV/c (P<sub>1</sub> = 2.548 GeV/c,  $\theta_1$  = 9.113<sup>°</sup>), and  $cos \theta = 0.9$ .

### Program: ELLIPSE

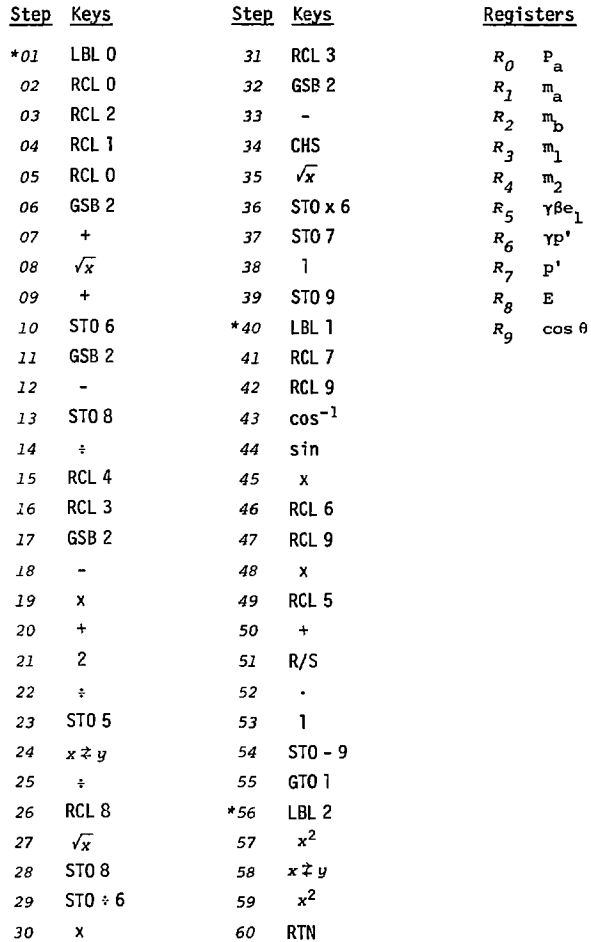

#### DALITZ RECTANGULAR

The DALITZ RECTANGULAR program calculates coordinates of points on the boundary of the rectangular Dalitz plot for the decay of a particle or system of mass M into three particles having masses  $m_1$ ,  $m_2$ , and  $m_3$ . The x and y coordinates of the plot are  $m_{12}^2$  and  $m_{13}^2$ , where  $m_{i,j}$  is the invariant mass of the system of particles i and j.

Let  $m_{12}^2$  and  $m_{12}^2$  be the smallest and largest values that  $m_{12}^2$ attains anywhere on the boundary. The values of  $\pi_{12}^2$  for which bound- $2 - 2$ , are going to be calculate  $12'$   $13'$ 

$$
m_{12}^2
$$
,  $m_{12}^2$  + 4,  $m_{12}^2$  + 24, ...,  $m_{12}^2$ 

where  $\Delta$  is a step size in  $m_{12}^2$ . (If, however,  $m_1 = m_2 = 0$ , see below.) This sequence repeats over and over, first for points along the upper boundary (the boundary on which  $m_{12}^2$  is larger), then for points along the lower boundary, then back to the upper boundary, and so on.

Store the four masses and the step size  $\Delta$  in the indicated registers (A in fact meed not be chosen until after the first pass is made through the program, when  $m_{12}^2$  and  $m_{12}^2$  are available). Start the program with a GSB 0 command, when it stops, the values of  *m -t->^*  and  $m_{12}^2$  *i* will be in the indicated registers, and the coordinates  $2^{2}$  2 (m<sub>12</sub>, m<sub>12</sub>) of the leftmost point of the boundary will be in the *X* and *Y* registers. From then on a new boundary point is obtained each time R/S is pressed:

$$
(x, y) = (m_{12}^2, m_{13}^2)
$$
.

The step size  $\Delta$ , or the current value of  $\frac{2}{m_{12}}$  (in  $R_c$ ), or the boundary one is on  $(±1$  in  $R_0$ ) may be changed at any time  $(∆$  should not be made negative). No error message is given if M is less than  $(m_1 + m_2 + m_3)$ .

There is a special case. If  $m_1 = m_2 = 0$ , then  $m_{12}^2$  is zero, and to avoid a division by zero the program skips the first in the sequence of  $m_1^2$  values given above (i.e., the sequence becomes  $\Delta$ ,  $2\Delta$ ,  $\binom{2}{12}$  <sup>1</sup> stored before the first pass is made. Now the upper and lower

boundaries end at the points  $(0, M^2)$  and  $(0, m_q^2)$ , and the segment of boundaries end at the points (0,  $\frac{3}{3}$  ), and (0, m ), and the segment of segment of segment of segment of segment of segment of segment of segment of segment of segment of segment of segment of segment of segment of 3 axis between these points is part of th

As a test example, consider the decay of a 3-GeV system into  $K^0$   $\bar{K}$   $\bar{m}$  and the decay of a subset of  $K^0$  and  $\bar{m}$  and  $\bar{m}$  into  $K^0$  supermultime. Into  $K^0$  in  $\bar{m}$  into  $K^0$  in  $\bar{m}$  into  $K^0$  in  $\bar{m}$  into  $K^0$  in  $\bar{m}$  into  $K^0$  in  $\bar{m}$  into 0.1396, and  $m_2 = 0.9383$ . After the GSB 0 command, the program stops with the coordinates (0.406, 7.152) - here and below the units are GeV<sup>2</sup>. The values of  $m_{12}^2$ <sup>+</sup> and  $m_{12}^2$ <sup>+</sup> are 0.406 and 4.251, which suggests that a reasonable value of  $\Delta$ , at least to start with, might be 0.2. Storing this and pressing R/S gives the coordinates (0.606, 8.179). Pressing R/S again gives the coordinates (0.806, 8.119). Another test is to set  $M = 1.0$ ,  $m_1 = m_2 = m_3 = 0$ , and  $\Delta = 0.2$ . The boundary is the triangle with vertices at  $(0, 0)$ ,  $(1, 0)$ , and  $(0, 1)$ .

I

## $\mathcal{L}^{\text{max}}$  and  $\mathcal{L}^{\text{max}}$ **Program: DALITZ RECTANGULAR**

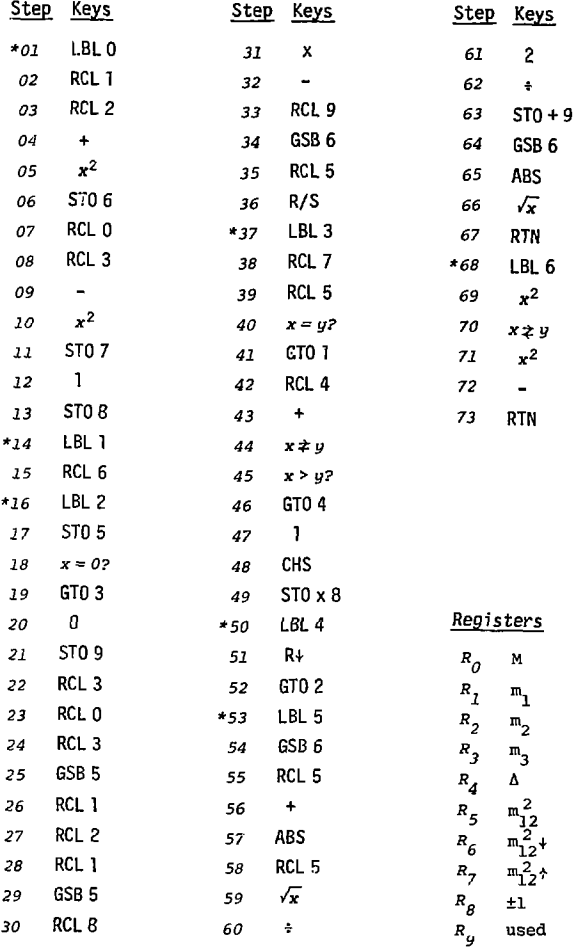

#### **DALITZ TRIANGULAR**

The DALITZ TRIANGULAR program calculates coordinates of points on the boundary of the normalized triangular Dalitz plot for the decay of a particle or system of mass M into three particles having masses  $m_1$ ,  $m_2$ , and  $m_3$ . Let  $T$ , be the kinetic energy of particle i in the rest frame of M,  $Q = (T_1 + T_2 + T_3)$  be the total kinetic energy released by the decay, and  $t = T_s/Q$  be the fraction of Q taken up by particle i. Then the fractions  $t_1$ ,  $t_2$ , and  $t_3$  are the distances measured inward from the base, left-hand side, and right-hand side of an equilateral triangle whose altitude is unity. Figure 3(a) shows a schematic of the plot, and fig. 3(b) shows some boundaries drawn using the program. Each boundary touches each side of the circumscribing triangle at one point. A boundary has a sharp corner where it touches a side if the particle whose kinetic energy is measured from that side has a mass of zero.

To avoid actually having to plot in triangular coordinates, the boundary points are calculated using a rectangular system having its origin at the center of the base: the vertical coordinate is t, and the <u>horizontal</u> coordinate is  $(t_2-t_3)/\sqrt{3}$ . Let  $t_1$ <sup>†</sup> be the largest value that  $t_1$  attains anywhere on the boundary. The values of  $t_1$ for which boundary coordinates are going to be calculated are

$$
0, \Delta, 2\Delta, \cdots, t + .
$$

where  $\Delta$  is a step size in t<sub>1</sub>. (If, however,  $m_2 = m_2 = 0$ , see below.) This sequence repeats over and over, first for points along the right side of the boundary, then for points along the left side, then back to the right side, and so on.

Store the four masses and the step size  $\Delta$  in the indicated registers (a value of 0.05 or 0.1 for  $\Delta$  is about right), and start the program with a GSB 0 command. When it stops, the values of  $t_1$ <sup>+</sup> and Q will be in the indicated registers., and the coordinates  $(t_1, (t_2-t_3)/\sqrt{3})$  of the lowermost point of the boundary will be in the *X* and *Y* registers. From then on a new boundary point is obtained

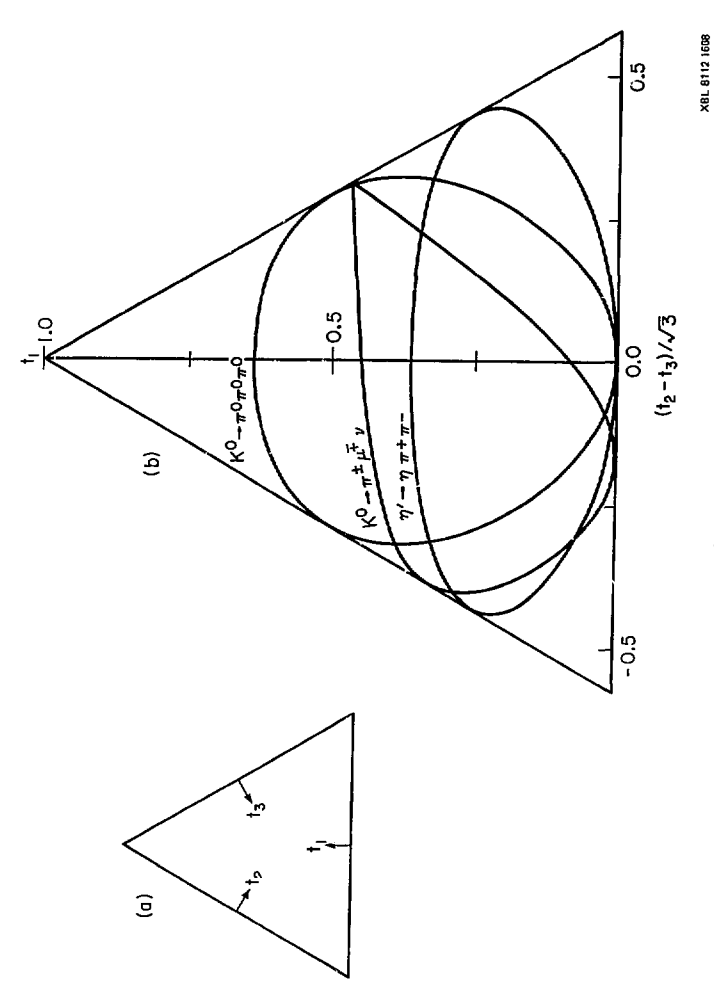

Figure 3

each time R/S is pressed:

$$
(x, y) = (t_1, (t_2-t_3)/\sqrt{3}).
$$

The step size  $\Delta$ , or the current value of  $t_1$  (in  $R_5$ ), or the boundary one is on ( $\pm 1$  in  $R_o$ ) may be changed at any time ( $\Delta$  should not be made negative). No error message is given if M is less than  $(m_1 + m_2 + m_3)$ .

There is a special case. If  $m_2 = m_3 = 0$ , then to avoid a division by zero the program skips the last in the sequence of t. values given above. £n this case, the upper boundary of the plot is the horizontal line segment at  $t_1 = t_1$ <sup>+</sup> that crosses from one side to the other of the circumscribing triangle.

As a test example, consider  $\kappa^0$  +  $\pi^{\pm}$ y $\bar{+}$ v decay. The input masses, in GeV, are  $M = 0.4977$ ,  $m_1 = 0.1396$ ,  $m_2 = 0.1057$ , and  $m_3 = 0$ ; and set  $\Delta = 0.05$ . When, after the GSB 0 command, the program stops, the coordinates of the first point to be plotted are (0.0, -0.170); and  $t_1^+$  = 0.466 and Q = 0.2524 GeV. Press R/S and the next coordinates are (0.05, -0.040). Press it again, and the coordinates are (0.10, +0.020). Another test is to set  $M \neq 0$  and  $m_1 = m_2 = m_1 = 0$ . Then t<sub>1</sub> = 0.5,  $Q = M$ , and the boundary is the triangle with vertices at the centers of the sides of the circumscribing trianaly.

 $\bullet$ 

 $\sim$  100  $-$  100  $\sim$ 

à.

**Program: DALITZ TRIANGULAR** 

 $\alpha$  is a second constant of the second constant  $\alpha$ 

 $\overline{\phantom{a}}$ 

 $\cdot$  $\epsilon$ 

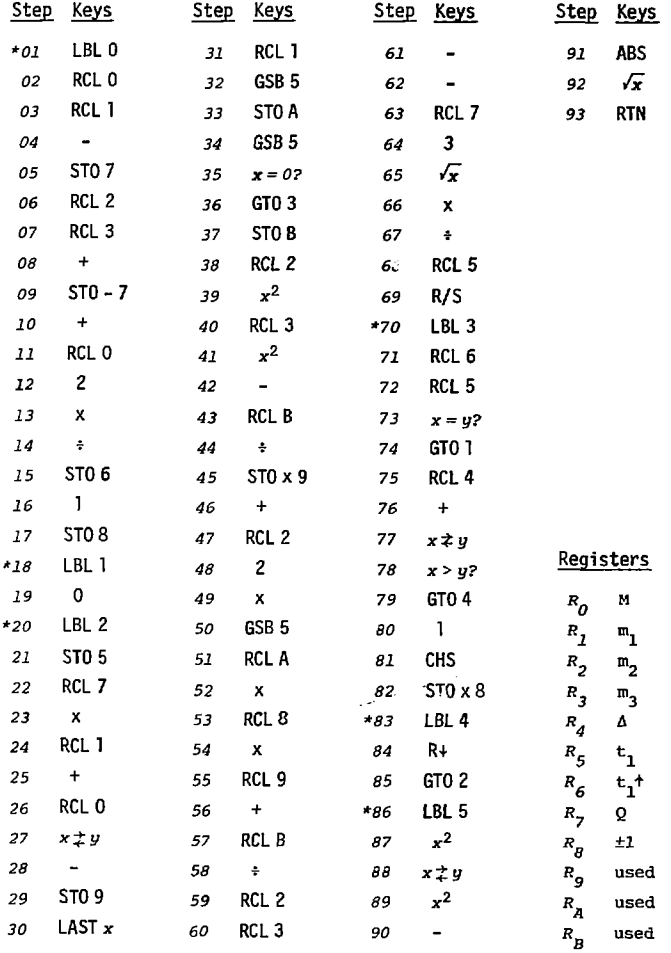